Riktlinje Ordination och hantering av läkemedel i kommunal hälso- och sjukvård i Örebro län – Bilaga 6:2

## **Kontrollerade förskrivnignar i Pascal – checklista Grupp:**

1. SSK noterar aktuella ändringar som behöver uppmärksammas/åtgärdas vid leverans

2. OAS utför kontroll i Pascal i bevakningsfunktionen enligt bilaga 6:1 inför kommande leverans, vid ändringar drar ut och signerar ny läkemedelslista som tillsammans med ny dosrulle lämnas ut, datum anges när kontroll utförd.

3. OAS noterar här andra åtgärder som krävs i samband med utdelning av levererad dosrulle

4. SSK som delar ut levererade dosrullar kontrollerar i Pascal de patienter som inte är kontrollerade enligt denna lista

Namn = alla dospatienter OAS har – skriv i alla namn på datorn

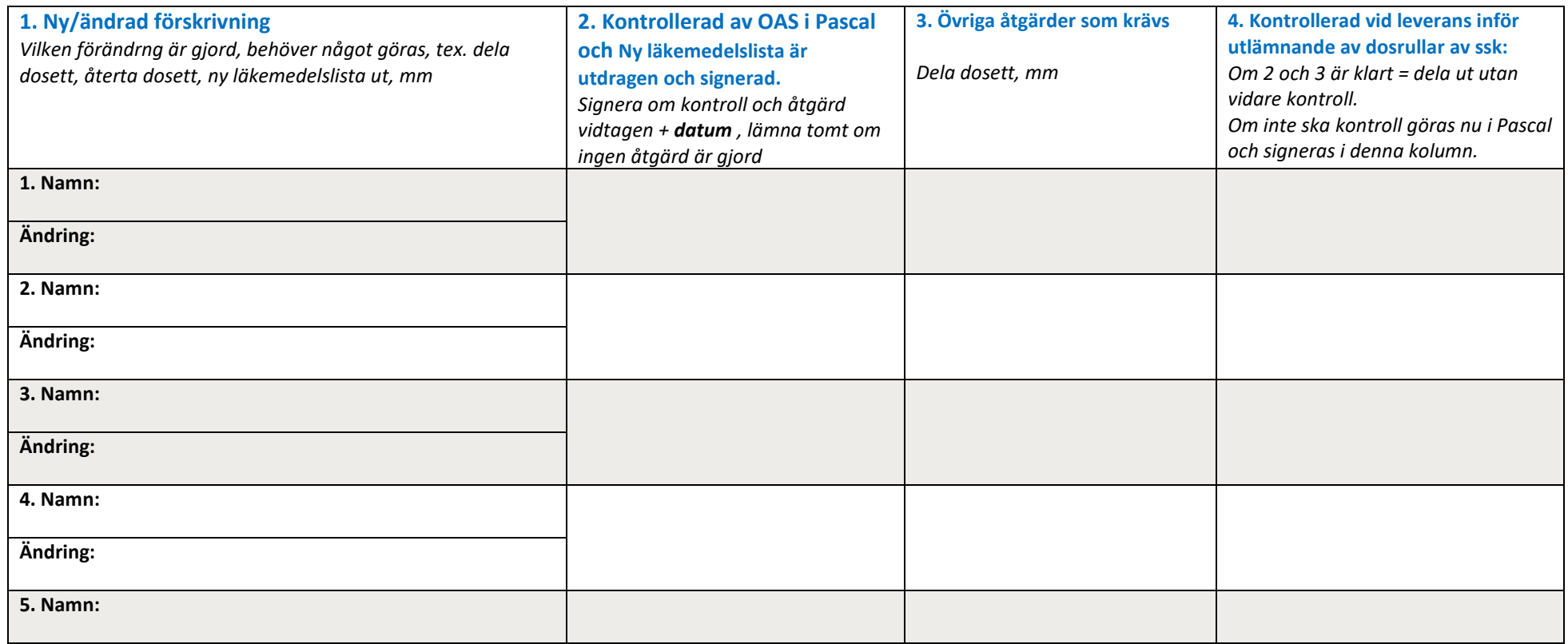

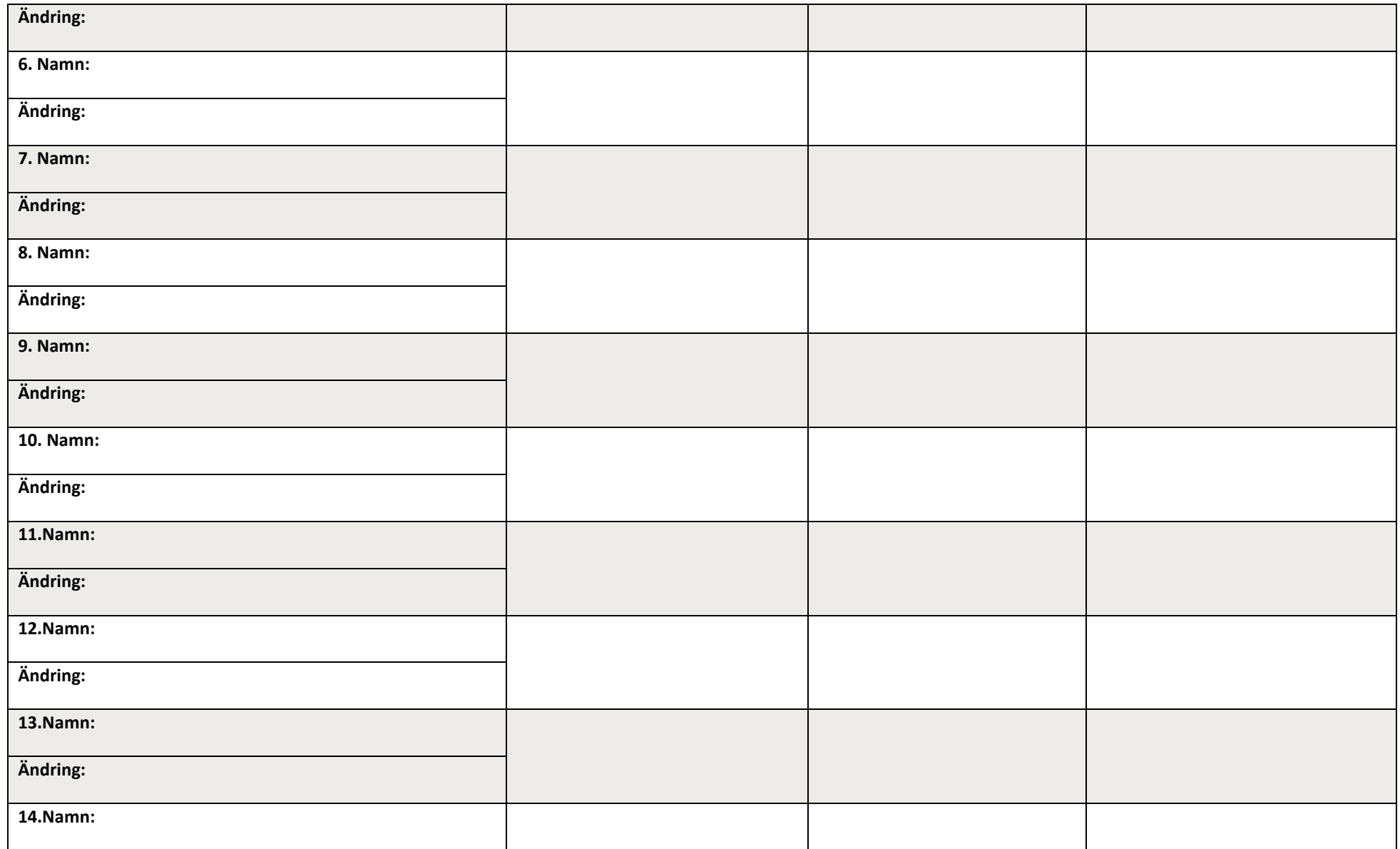

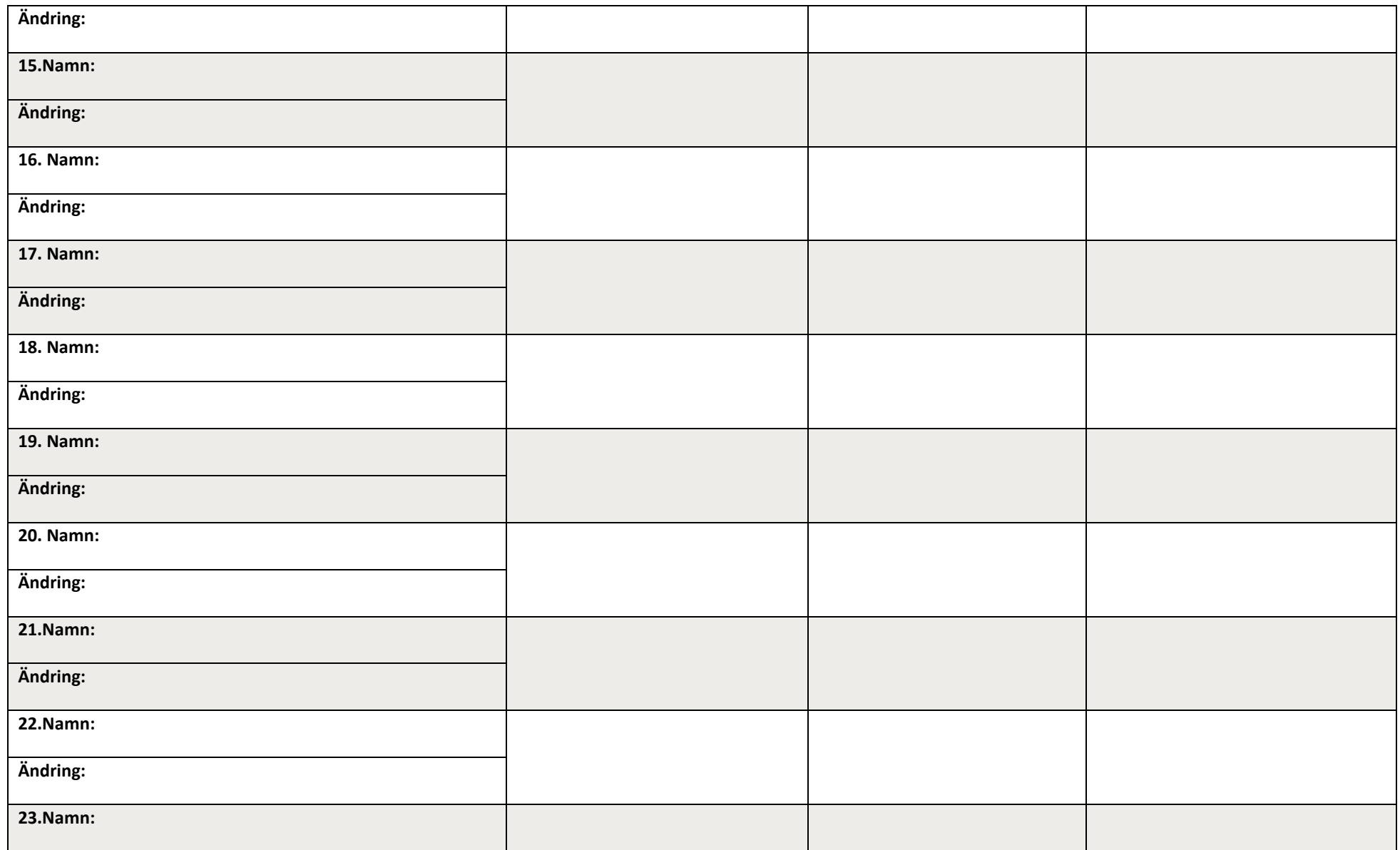

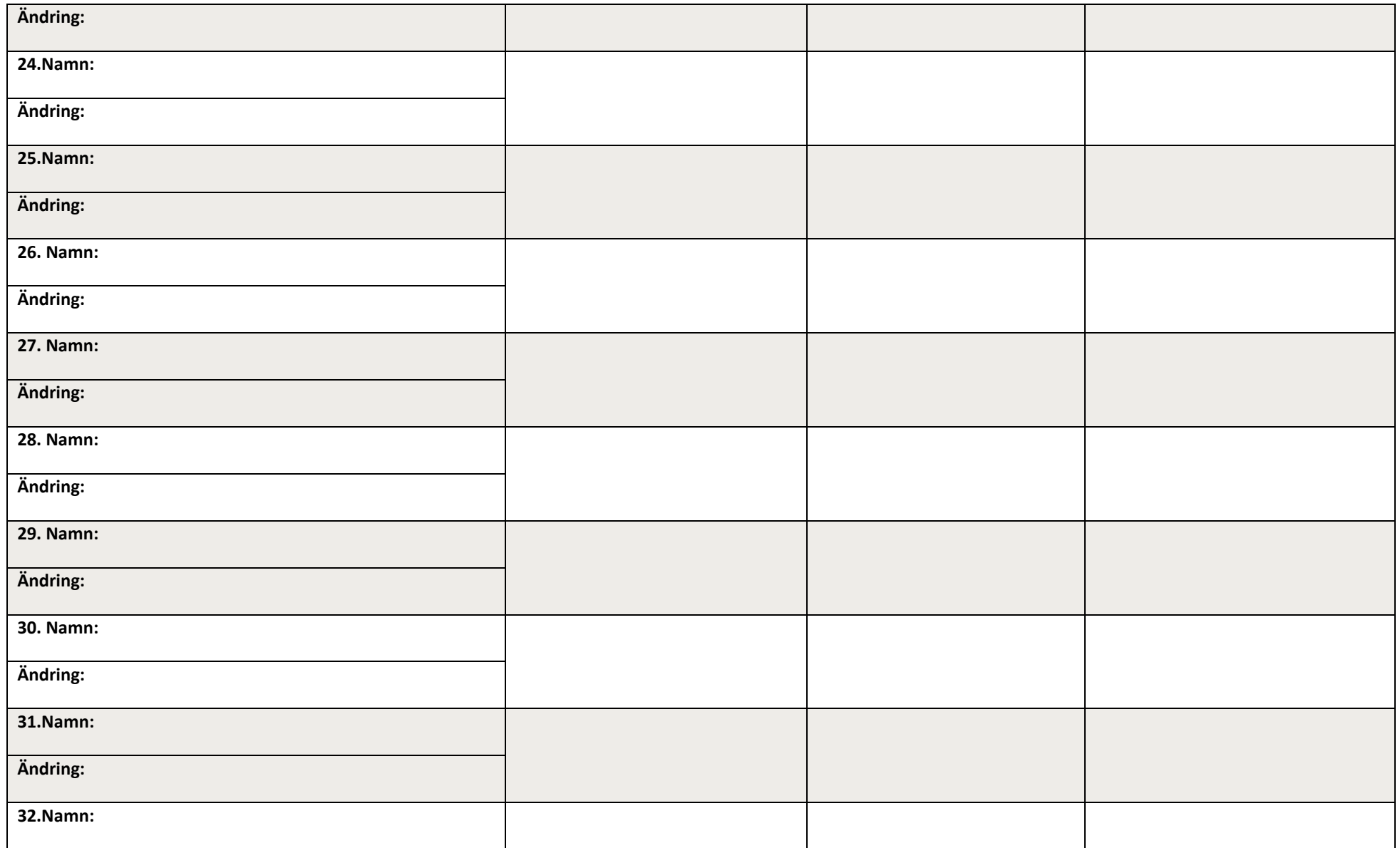

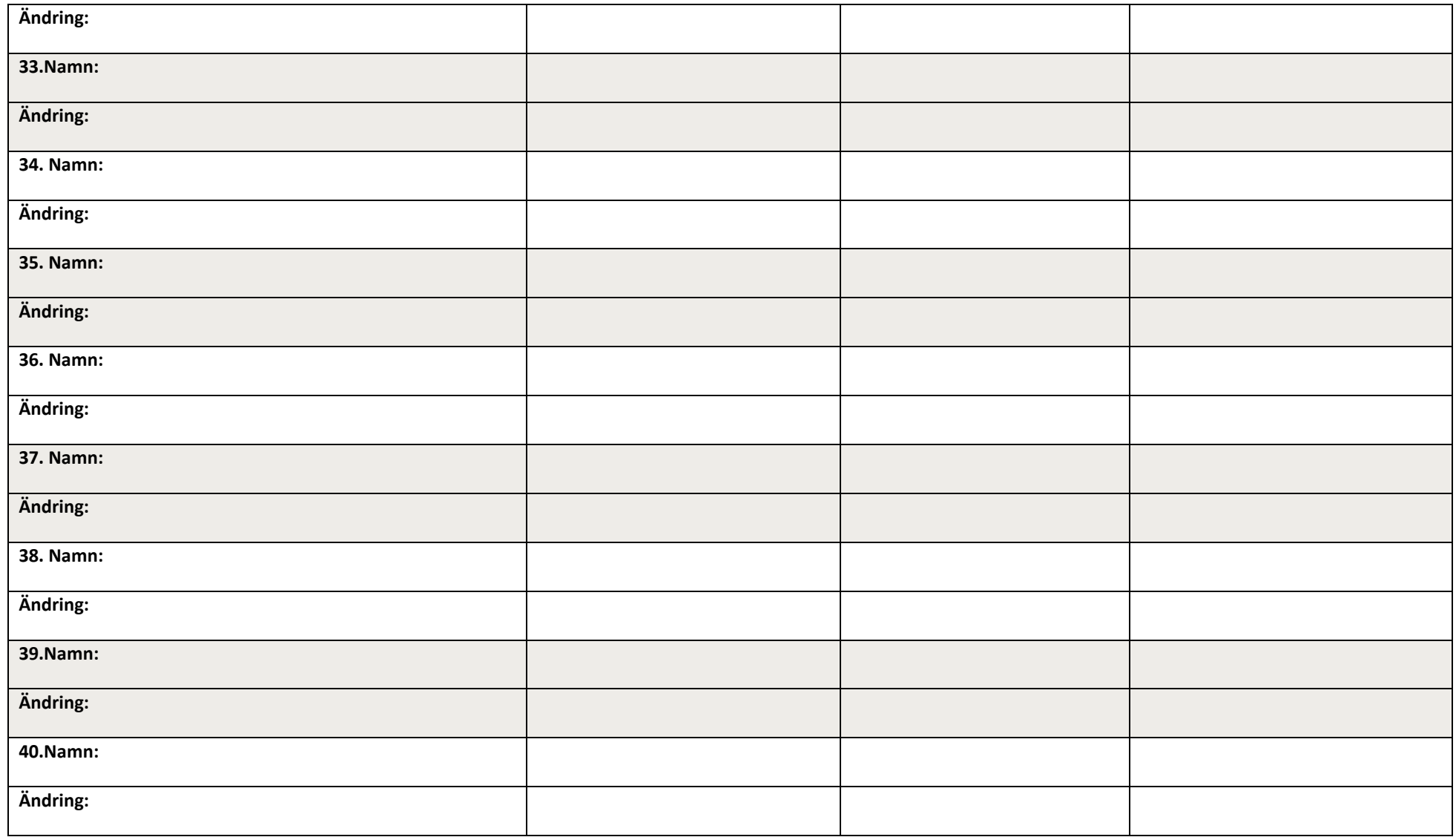